## Package 'rcssci'

February 15, 2023

Type Package

Title Visualization of Restricted Cubic Splines

Version 0.4.0

Maintainer Zhiqiang Nie <niezhiqiang@gdph.org.cn>

Description Restricted Cubic Splines were performed to explore the shape of associa-

tion form of ``U, inverted U,

L" shape and test linearity or non-linearity base on ``Cox,Logistic,linear,quasipoisson" regression, and auto output Restricted Cubic Splines figures. rcssci package could automatically draw RCS graphics with Y-axis ``OR,HR,RR,beta''. The Restricted Cubic Splines method were based on Suli Huang (2022) [<doi:10.1016/j.ecoenv.2022.113183>](https://doi.org/10.1016/j.ecoenv.2022.113183),Amit Kaura (2019) [<doi:10.1136/bmj.l6055>](https://doi.org/10.1136/bmj.l6055), and Harrell Jr (2015, ISBN:978-3-319-19424-0 (Print) 978-3-319-19425-7 (Online)).

#### **Depends**  $R (= 4.2.0)$

#### LazyData true

Imports pacman, rms, ggplot2, survminer, segmented, survival, dplyr, patchwork, Cairo

Encoding UTF-8

License Artistic-2.0

#### BugReports <https://github.com/popnie/RCSsci/issues>

#### RoxygenNote 7.2.1

#### NeedsCompilation no

Author Zhiqiang Nie [aut, cre, cph] (ORCID =  $0000-0001-7642-3286$ , wechat = Biostatistics-SCI), JunZhang [ctb], Chaolei Chen [ctb]

#### Repository CRAN

Date/Publication 2023-02-15 21:20:02 UTC

# <span id="page-1-0"></span>R topics documented:

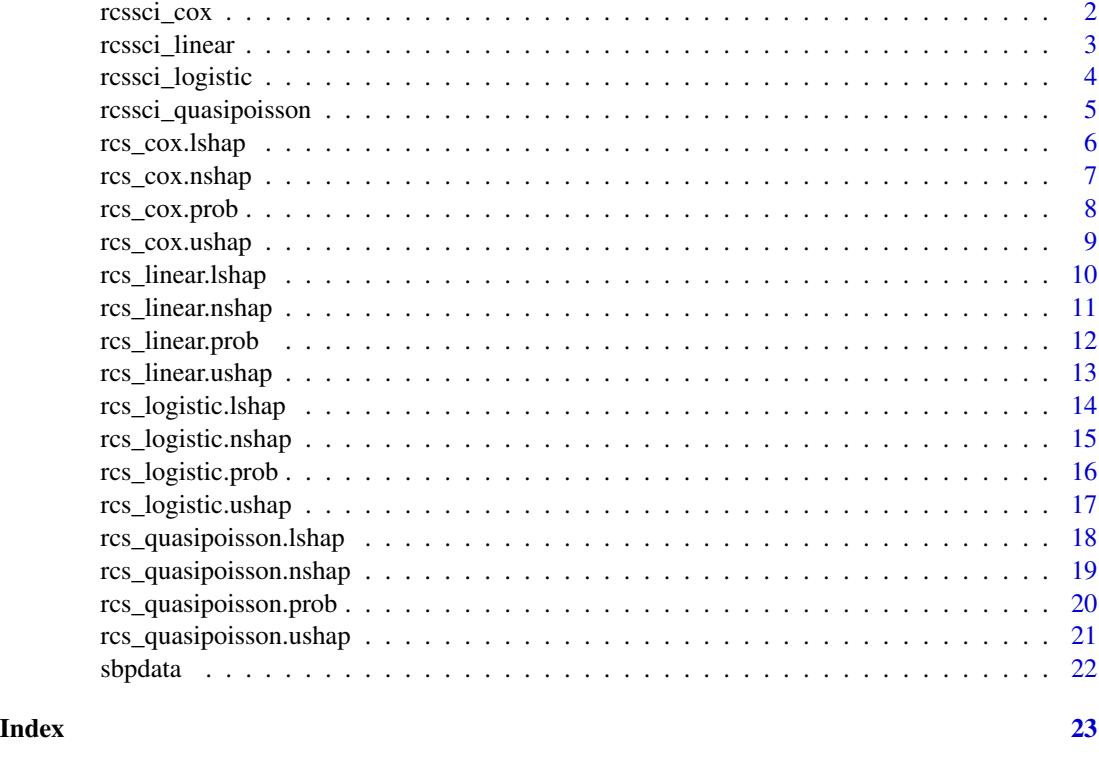

rcssci\_cox *rcssci\_cox*

### Description

restricted cubic splines (RCS) published in SCI.

## Arguments

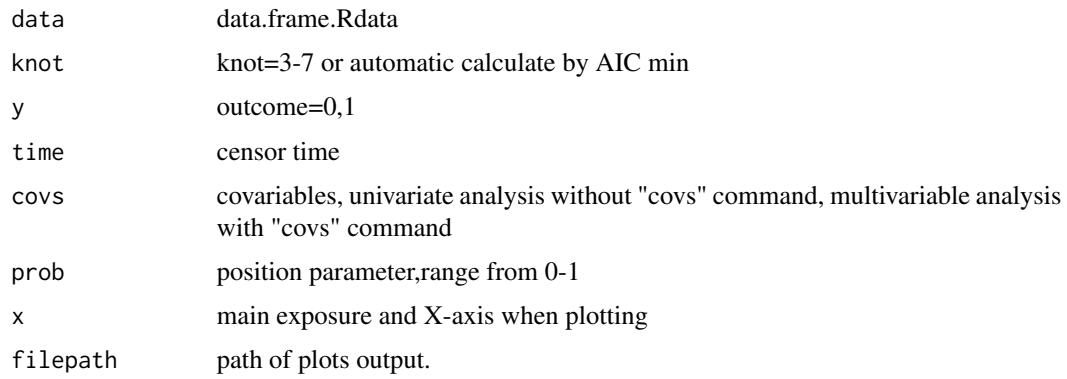

#### <span id="page-2-0"></span>rcssci\_linear 3

#### Details

Cox models with RCS splines were performed to explore the shape linear or nonlinear(U, inverted U,J,S,L,log,-log,temporary plateau shape)

#### Value

message.print PH assumption and other message

#### Author(s)

Zhiqiang Nie, <niezhiqiang@gdph.org.cn>

#### Examples

```
library(rcssci)
r\csci\_{\cos(\text{data=s}}) rossci\csc(\text{data=s}}) = "status", x = "sbp", time = "time",
prob=0.1,filepath=tempdir())
# library(rcssci)
# rcssci_cox(knot=4,data=sbpdata, y = "status",x = "sbp",covs=c("age"),
# time = "time", prob=0.1,filepath="D:/temp")
```
rcssci\_linear *rcssci\_linear*

#### Description

restricted cubic splines (RCS) published in SCI.

#### Arguments

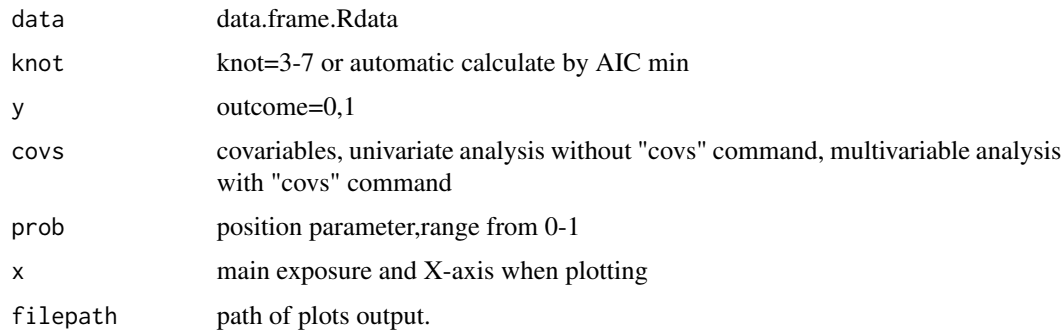

#### Details

linear models with RCS splines were performed to explore the shape linear or nonlinear(U, inverted U,J,S,L,log,-log,temporary plateau shape)

#### <span id="page-3-0"></span>Value

message.print PH assumption and other message

#### Author(s)

Zhiqiang Nie, <niezhiqiang@gdph.org.cn>

#### Examples

```
library(rcssci)
rcssci_{\text{linear}}(data=\text{sbpdata}, y = "sbp", x = "age",prob=0.1,filepath=tempdir())
# library(rcssci)
# rcssci_linear(knot=4,data=sbpdata, y = "sbp",x = "age",
# covs=c("gender"),prob=0.1,filepath="D:/temp")
```
rcssci\_logistic *rcssci\_logistic*

#### Description

restricted cubic splines (RCS) published in SCI.

#### Arguments

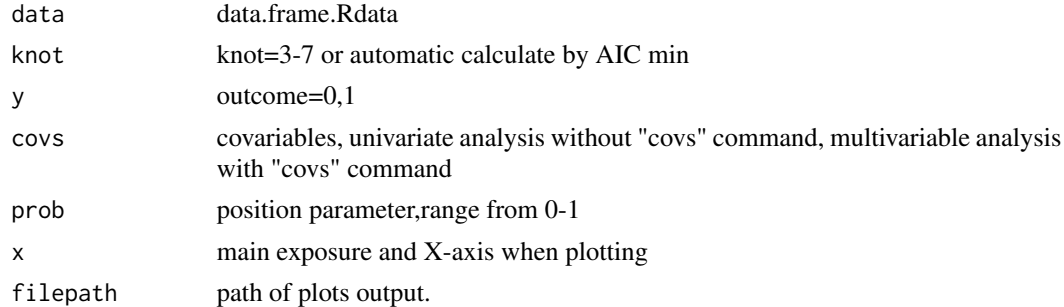

#### Details

logistic models with RCS splines were performed to explore the shape linear or nonlinear(U, inverted U,J,S,L,log,-log,temporary plateau shape)

#### Value

message.print PH assumption and other message

#### Author(s)

Zhiqiang Nie, <niezhiqiang@gdph.org.cn>

#### <span id="page-4-0"></span>rcssci\_quasipoisson 5

#### Examples

```
library(rcssci)
rcssci_logistic(data=sbpdata, y = "status",x = "sbp",
prob=0.1,filepath=tempdir())
# library(rcssci)
# rcssci_logistic(knot=4,data=sbpdata, y = "status",x = "sbp",
# covs=c("age","gender"),prob=0.1,filepath="D:/temp")
```
rcssci\_quasipoisson *rcssci\_quasipoisson*

#### Description

restricted cubic splines (RCS) published in SCI.

#### Arguments

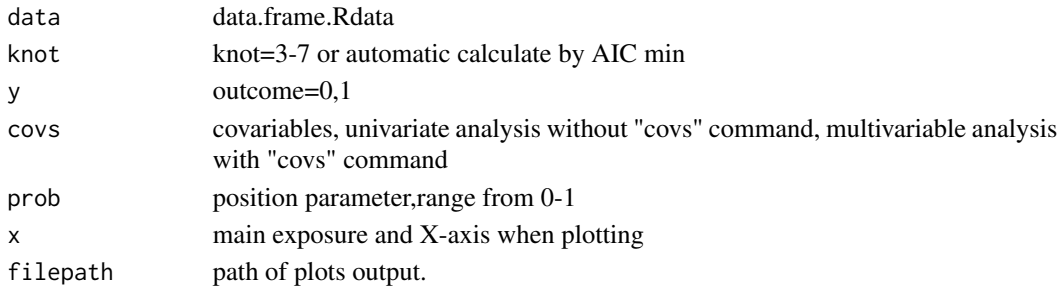

#### Details

quasipoisson models with RCS splines were performed to explore the shape linear or nonlinear(U, inverted U,J,S,L,log,-log,temporary plateau shape)

#### Value

message.print PH assumption and other message

#### Author(s)

Zhiqiang Nie, <niezhiqiang@gdph.org.cn>

```
library(rcssci)
rcssci_quasipoisson(data=sbpdata, y = "status",x = "sbp",
prob=0.1,filepath=tempdir())
# library(rcssci)
# rcssci_quasipoisson(knot=4,data=sbpdata, y = "status",x = "sbp",
# covs=c("age","gender"),prob=0.1,filepath="D:/temp")
```
<span id="page-5-0"></span>rcs\_cox.lshap *rcs\_cox.lshap*

#### Description

restricted cubic splines (RCS) published in SCI.

#### Arguments

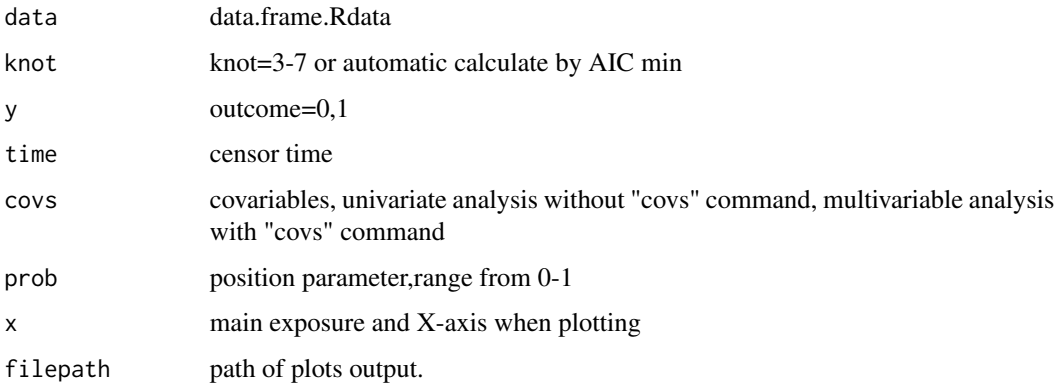

#### Details

Cox models with RCS splines were performed to explore the shape linear or nonlinear(U, inverted U,J,S,L,log,-log,temporary plateau shape)

#### Value

message.print PH assumption and other message

#### Author(s)

Zhiqiang Nie, <niezhiqiang@gdph.org.cn>

```
library(rcssci)
rcs_cox.lshap(data=sbpdata, y = "status",x = "sbp",time = "time",
prob=0.1,filepath=tempdir())
# library(rcssci)
# rcs_cox.lshap(knot=4,data=sbpdata, y = "status",x = "sbp",covs=c("age"),
# time = "time", prob=0.1,filepath="D:/temp")
```
<span id="page-6-0"></span>rcs\_cox.nshap *rcs\_cox.nshap*

#### Description

restricted cubic splines (RCS) published in SCI.

#### Arguments

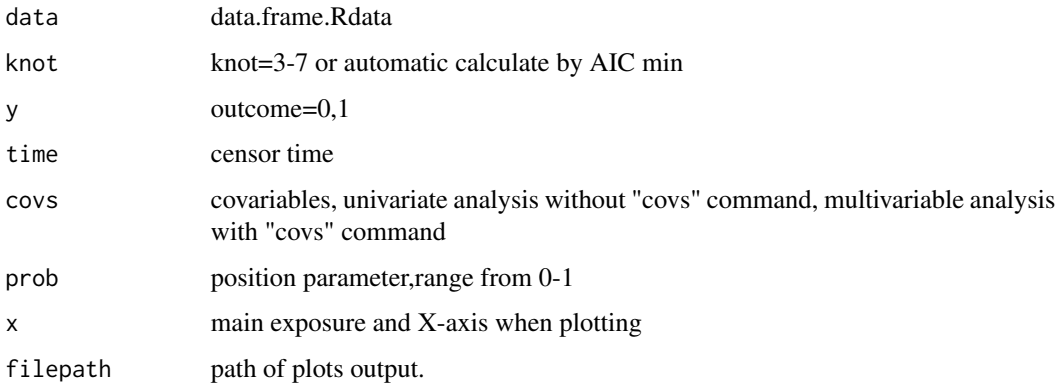

#### Details

Cox models with RCS splines were performed to explore the shape linear or nonlinear(U, inverted U,J,S,L,log,-log,temporary plateau shape)

#### Value

message.print PH assumption and other message

#### Author(s)

Zhiqiang Nie, <niezhiqiang@gdph.org.cn>

```
library(rcssci)
rcs_cox.nshap(data=sbpdata, y = "status",x = "sbp",time = "time",
prob=0.1,filepath=tempdir())
# library(rcssci)
# rcs_cox.nshap(knot=4,data=sbpdata, y = "status",x = "sbp",covs=c("age"),
# time = "time", prob=0.1,filepath="D:/temp")
```
<span id="page-7-0"></span>rcs\_cox.prob *rcs\_cox.prob*

#### Description

restricted cubic splines (RCS) published in SCI.

#### Arguments

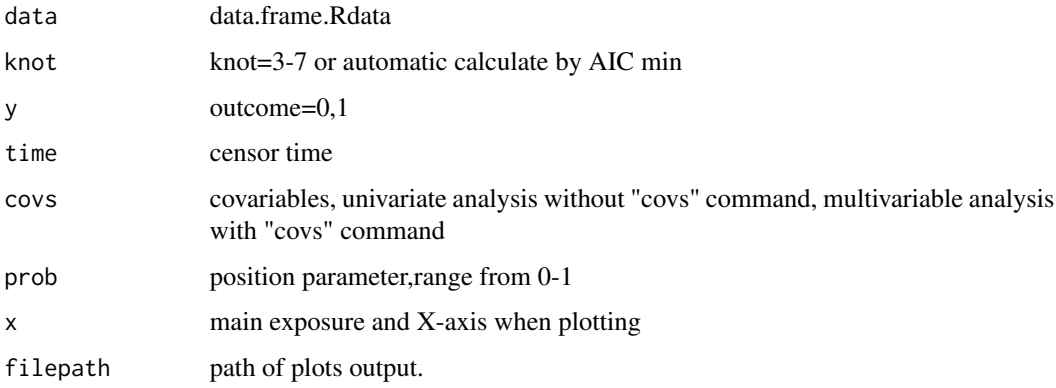

#### Details

Cox models with RCS splines were performed to explore the shape linear or nonlinear(U, inverted U,J,S,L,log,-log,temporary plateau shape)

#### Value

message.print PH assumption and other message

#### Author(s)

Zhiqiang Nie, <niezhiqiang@gdph.org.cn>

```
library(rcssci)
rcs_{\text{1}}\text{cos}_{\text{2}}\text{cos}_{\text{3}}\text{cos}_{\text{4}}\text{cos}_{\text{5}}\text{cos}_{\text{6}}\text{cos}_{\text{7}}\text{cos}_{\text{8}}\text{cos}_{\text{9}}\text{cos}_{\text{1}}\text{cos}_{\text{1}}\text{cos}_{\text{1}}\text{cos}_{\text{1}}\text{cos}_{\text{1}}\text{cos}_{\text{1}}\text{cos}_{\text{1}}\text{cos}_{\text{1}}\text{cos}_{\text{1}}\text{cos}_{\text{1}}\text{cos}_{\text{1}}\text{cos}_{\text{1}}\text{cos}_{\text{1}}\textprob=0.1,filepath=tempdir())
# library(rcssci)
# rcs_cox.prob(knot=4,data=sbpdata, y = "status",x = "sbp",covs=c("age"),
# time = "time", prob=0.1,filepath="D:/temp")
```
<span id="page-8-0"></span>rcs\_cox.ushap *rcs\_cox.ushap*

#### Description

restricted cubic splines (RCS) published in SCI.

#### Arguments

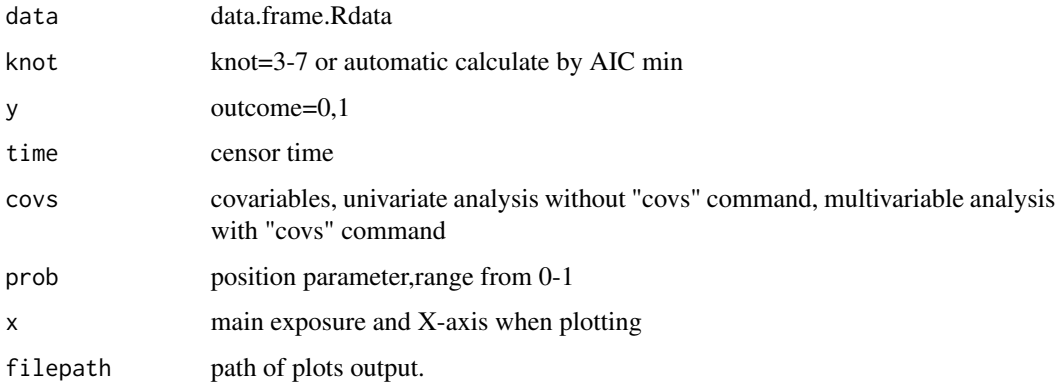

#### Details

Cox models with RCS splines were performed to explore the shape linear or nonlinear(U, inverted U,J,S,L,log,-log,temporary plateau shape)

#### Value

message.print PH assumption and other message

#### Author(s)

Zhiqiang Nie, <niezhiqiang@gdph.org.cn>

```
library(rcssci)
rcs_cox.ushap(data=sbpdata, y = "status",x = "sbp",time = "time",
prob=0.1,filepath=tempdir())
# library(rcssci)
# rcs_cox.ushap(knot=4,data=sbpdata, y = "status",x = "sbp",covs=c("age"),
# time = "time", prob=0.1,filepath="D:/temp")
```
<span id="page-9-0"></span>rcs\_linear.lshap *rcs\_linear.lshap*

#### Description

restricted cubic splines (RCS) published in SCI.

#### Arguments

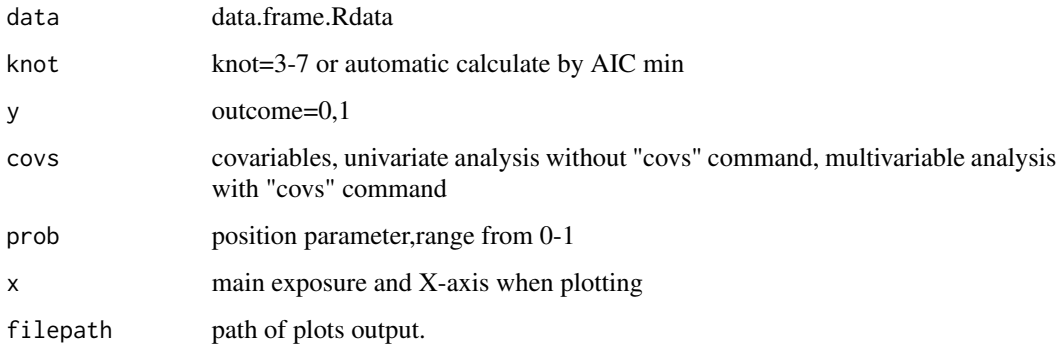

#### Details

linear models with RCS splines were performed to explore the shape linear or nonlinear(U, inverted U,J,S,L,log,-log,temporary plateau shape)

#### Value

message.print PH assumption and other message

#### Author(s)

Zhiqiang Nie, <niezhiqiang@gdph.org.cn>

```
library(rcssci)
rcs_linear.lshap(data=sbpdata, y = "sbp",x = "age",
prob=0.1,filepath=tempdir())
# library(rcssci)
# rcs_linear.lshap(knot=4,data=sbpdata, y = "sbp",x = "age",
# covs=c("gender"),prob=0.1,filepath="D:/temp")
```
<span id="page-10-0"></span>restricted cubic splines (RCS) published in SCI.

#### Arguments

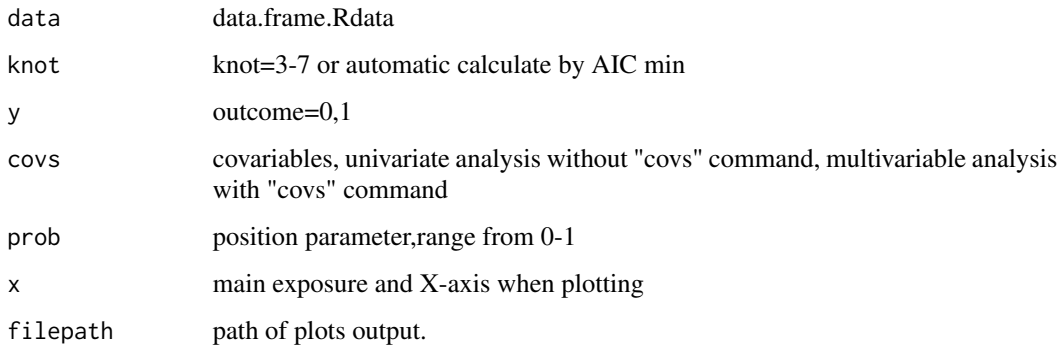

#### Details

linear models with RCS splines were performed to explore the shape linear or nonlinear(U, inverted U,J,S,L,log,-log,temporary plateau shape)

#### Value

message.print PH assumption and other message

#### Author(s)

Zhiqiang Nie, <niezhiqiang@gdph.org.cn>

```
library(rcssci)
rcs_linear.nshap(data=sbpdata, y = "sbp",x = "age",
prob=0.1,filepath=tempdir())
# library(rcssci
# rcs_linear.nshap(knot=4,data=sbpdata, y = "sbp",x = "age",
# covs=c("gender"),prob=0.1,filepath="D:/temp")
```
<span id="page-11-0"></span>rcs\_linear.prob *rcs\_linear.prob*

#### Description

restricted cubic splines (RCS) published in SCI.

#### Arguments

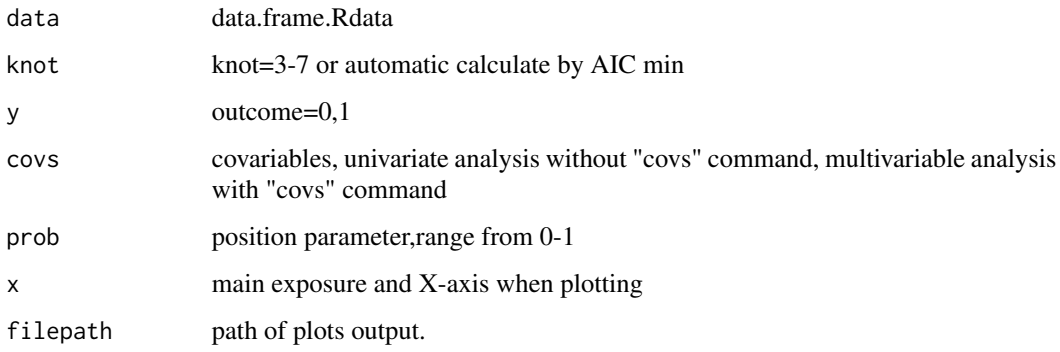

#### Details

linear models with RCS splines were performed to explore the shape linear or nonlinear(U, inverted U,J,S,L,log,-log,temporary plateau shape)

#### Value

message.print PH assumption and other message

#### Author(s)

Zhiqiang Nie, <niezhiqiang@gdph.org.cn>

```
library(rcssci)
rcs_linear.prob(data=sbpdata, y = "sbp",x = "age",
prob=0.1,filepath=tempdir())
# library(rcssci)
# rcs_linear.prob(knot=4,data=sbpdata, y = "sbp",x = "age",
# covs=c("gender"),prob=0.1,filepath="D:/temp")
```
<span id="page-12-0"></span>restricted cubic splines (RCS) published in SCI.

#### Arguments

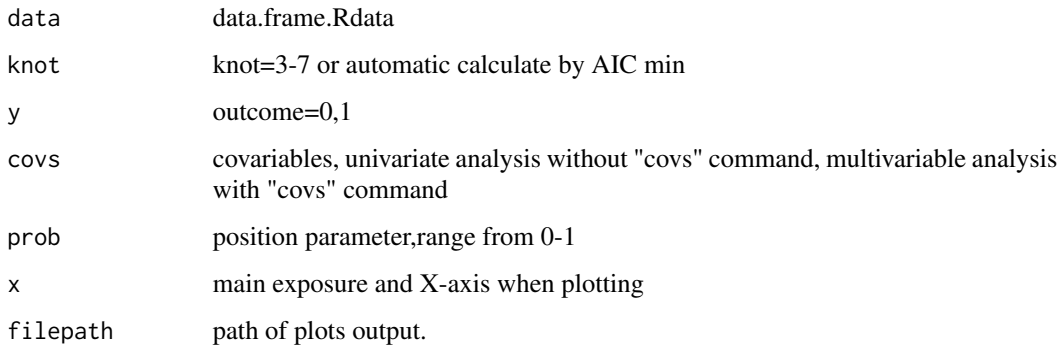

#### Details

linear models with RCS splines were performed to explore the shape linear or nonlinear(U, inverted U,J,S,L,log,-log,temporary plateau shape)

#### Value

message.print PH assumption and other message

#### Author(s)

Zhiqiang Nie, <niezhiqiang@gdph.org.cn>

```
library(rcssci)
rcs_linear.ushap(data=sbpdata, y = "sbp",x = "age",
prob=0.1,filepath=tempdir())
# library(rcssci)
# rcs_linear.ushap(knot=4,data=sbpdata, y = "sbp",x = "age",
# covs=c("gender"),prob=0.1,filepath="D:/temp")
```
<span id="page-13-0"></span>rcs\_logistic.lshap *rcs\_logistic.lshap*

#### Description

restricted cubic splines (RCS) published in SCI.

#### Arguments

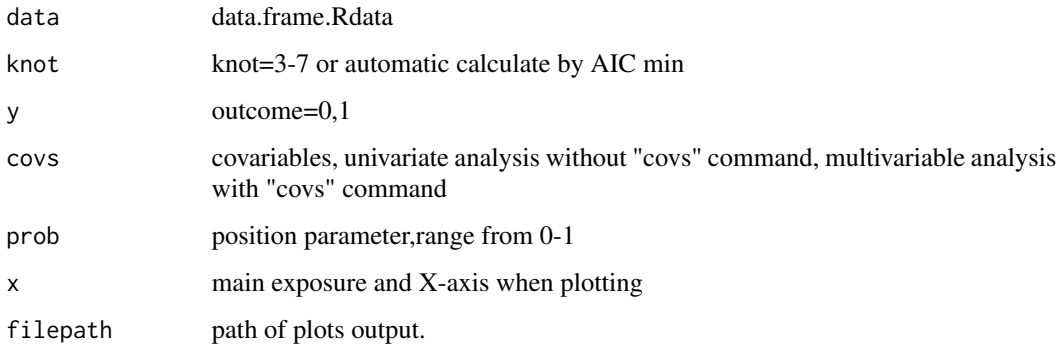

#### Details

logistic models with RCS splines were performed to explore the shape linear or nonlinear(U, inverted U,J,S,L,log,-log,temporary plateau shape)

#### Value

message.print PH assumption and other message

#### Author(s)

Zhiqiang Nie, <niezhiqiang@gdph.org.cn>

```
library(rcssci)
rcs_logistic.lshap(data=sbpdata, y = "status",x = "sbp",
prob=0.1,filepath=tempdir())
# library(rcssci)
# rcs_logistic.lshap(knot=4,data=sbpdata, y = "status",x = "sbp",
# covs=c("age","gender"),prob=0.1,filepath="D:/temp")
```
<span id="page-14-0"></span>restricted cubic splines (RCS) published in SCI.

#### Arguments

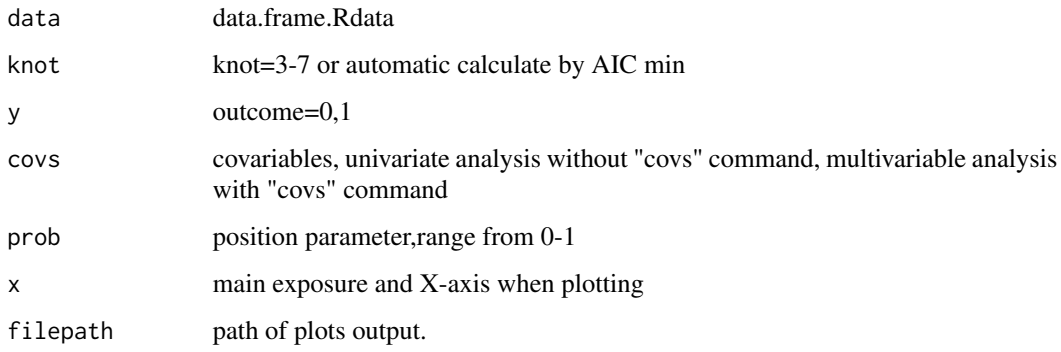

#### Details

logistic models with RCS splines were performed to explore the shape linear or nonlinear(U, inverted U,J,S,L,log,-log,temporary plateau shape)

#### Value

message.print PH assumption and other message

#### Author(s)

Zhiqiang Nie, <niezhiqiang@gdph.org.cn>

```
library(rcssci)
rcs_logistic.nshap(data=sbpdata, y = "status",x = "sbp",
prob=0.1,filepath=tempdir())
# library(rcssci)
# rcs_logistic.nshap(knot=4,data=sbpdata, y = "status",x = "sbp",
# covs=c("age","gender"),prob=0.1,filepath="D:/temp")
```
<span id="page-15-0"></span>rcs\_logistic.prob *rcs\_logistic.prob*

#### Description

restricted cubic splines (RCS) published in SCI.

#### Arguments

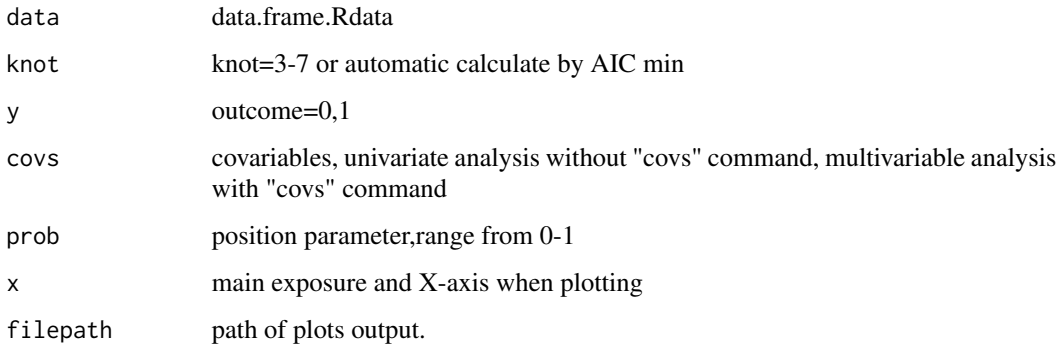

#### Details

logistic models with RCS splines were performed to explore the shape linear or nonlinear(U, inverted U,J,S,L,log,-log,temporary plateau shape)

#### Value

message.print PH assumption and other message

#### Author(s)

Zhiqiang Nie, <niezhiqiang@gdph.org.cn>

```
library(rcssci)
rcs_logistic.prob(data=sbpdata, y = "status",x = "sbp",
prob=0.1,filepath=tempdir())
# library(rcssci)
# rcs_logistic.prob(knot=4,data=sbpdata, y = "status",x = "sbp",
# covs=c("age","gender"),prob=0.1,filepath="D:/temp")
```
<span id="page-16-0"></span>restricted cubic splines (RCS) published in SCI.

#### Arguments

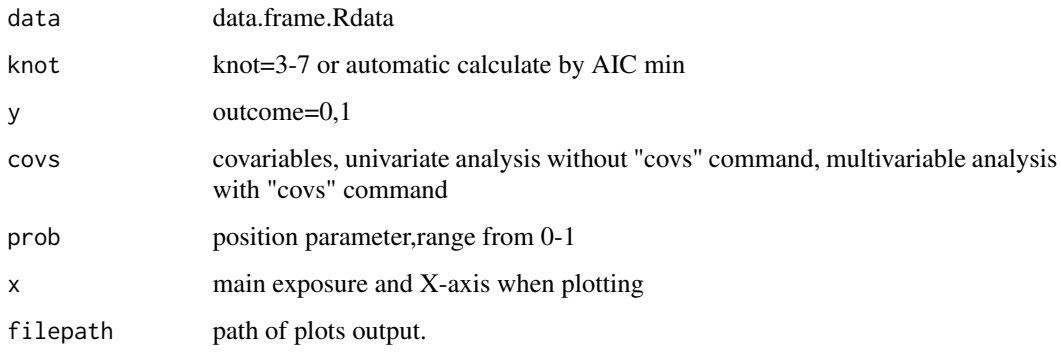

#### Details

logistic models with RCS splines were performed to explore the shape linear or nonlinear(U, inverted U,J,S,L,log,-log,temporary plateau shape)

#### Value

message.print PH assumption and other message

#### Author(s)

Zhiqiang Nie, <niezhiqiang@gdph.org.cn>

```
library(rcssci)
rcs_logistic.ushap(data=sbpdata, y = "status",x = "sbp",
prob=0.1,filepath=tempdir())
# library(rcssci)
# rcs_logistic.ushap(knot=4,data=sbpdata, y = "status",x = "sbp",
# covs=c("age","gender"),prob=0.1,filepath="D:/temp")
```
<span id="page-17-0"></span>rcs\_quasipoisson.lshap

*rcs\_quasipoisson.lshap*

#### Description

restricted cubic splines (RCS) published in SCI.

#### Arguments

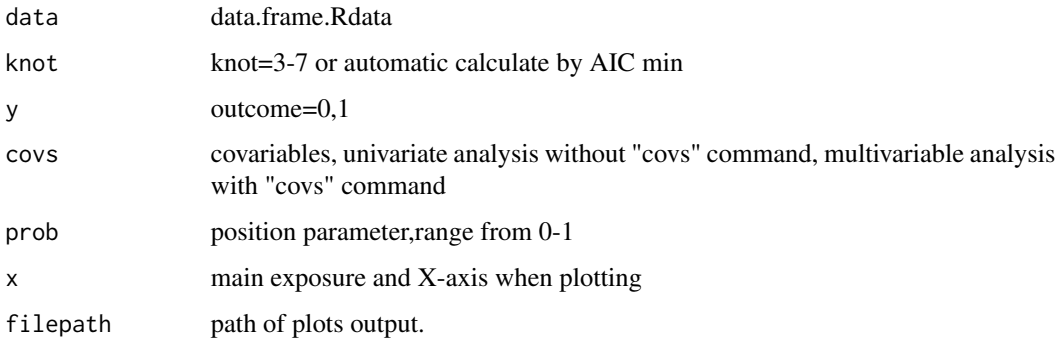

#### Details

quasipoisson models with RCS splines were performed to explore the shape linear or nonlinear(U, inverted U,J,S,L,log,-log,temporary plateau shape)

#### Value

message.print PH assumption and other message

#### Author(s)

Zhiqiang Nie, <niezhiqiang@gdph.org.cn>

```
library(rcssci)
rcs_quasipoisson.lshap(data=sbpdata, y = "status",x = "sbp",
prob=0.1,filepath=tempdir())
# library(rcssci)
# rcs_quasipoisson.lshap(knot=4,data=sbpdata, y = "status",x = "sbp",
# covs=c("age","gender"),prob=0.1,filepath="D:/temp")
```
<span id="page-18-0"></span>rcs\_quasipoisson.nshap

*rcs\_quasipoisson.nshap*

#### Description

restricted cubic splines (RCS) published in SCI.

#### Arguments

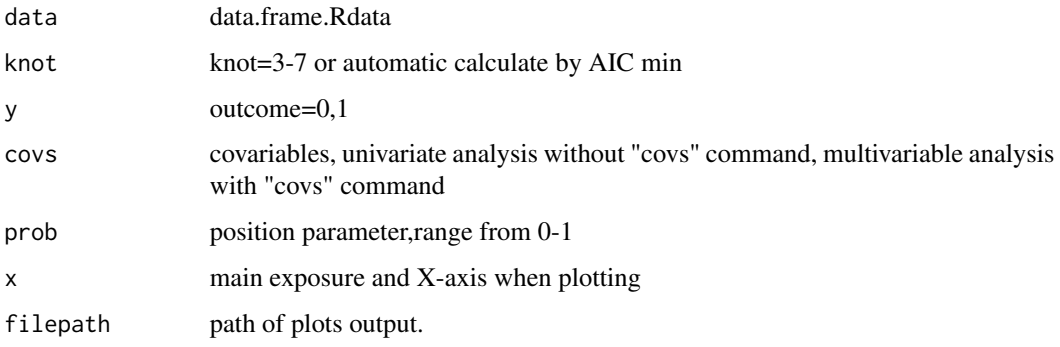

#### Details

quasipoisson models with RCS splines were performed to explore the shape linear or nonlinear(U, inverted U,J,S,L,log,-log,temporary plateau shape)

#### Value

message.print PH assumption and other message

#### Author(s)

Zhiqiang Nie, <niezhiqiang@gdph.org.cn>

```
library(rcssci)
rcs_quasipoisson.nshap(data=sbpdata, y = "status",x = "sbp",
prob=0.1,filepath=tempdir())
# library(rcssci)
# rcs_quasipoisson.nshap(knot=4,data=sbpdata, y = "status",x = "sbp",
# covs=c("age","gender"),prob=0.1,filepath="D:/temp")
```
<span id="page-19-0"></span>rcs\_quasipoisson.prob *rcs\_quasipoisson.prob*

#### Description

restricted cubic splines (RCS) published in SCI.

#### Arguments

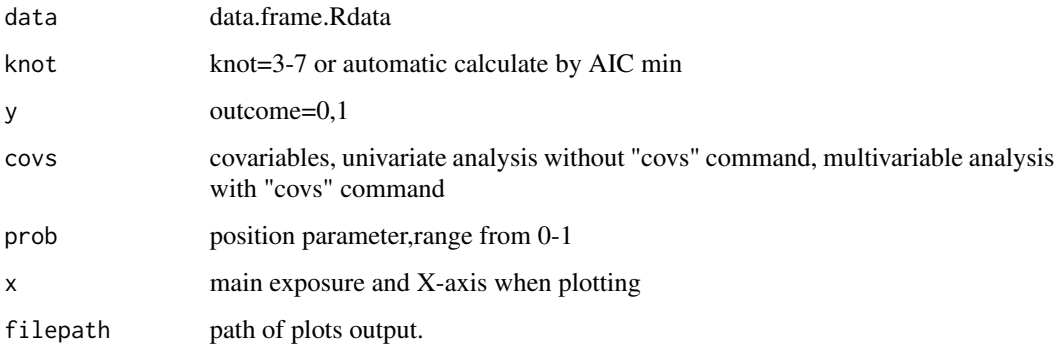

#### Details

quasipoisson models with RCS splines were performed to explore the shape linear or nonlinear(U, inverted U,J,S,L,log,-log,temporary plateau shape)

#### Value

message.print PH assumption and other message

#### Author(s)

Zhiqiang Nie, <niezhiqiang@gdph.org.cn>

```
library(rcssci)
rcs_quasipoisson.prob(data=sbpdata, y = "status",x = "sbp",
prob=0.1,filepath=tempdir())
# library(rcssci)
# rcs_quasipoisson.prob(knot=4,data=sbpdata, y = "status",x = "sbp",
# covs=c("age","gender"),prob=0.1,filepath="D:/temp")
```
<span id="page-20-0"></span>rcs\_quasipoisson.ushap

*rcs\_quasipoisson.ushap*

#### Description

restricted cubic splines (RCS) published in SCI.

#### Arguments

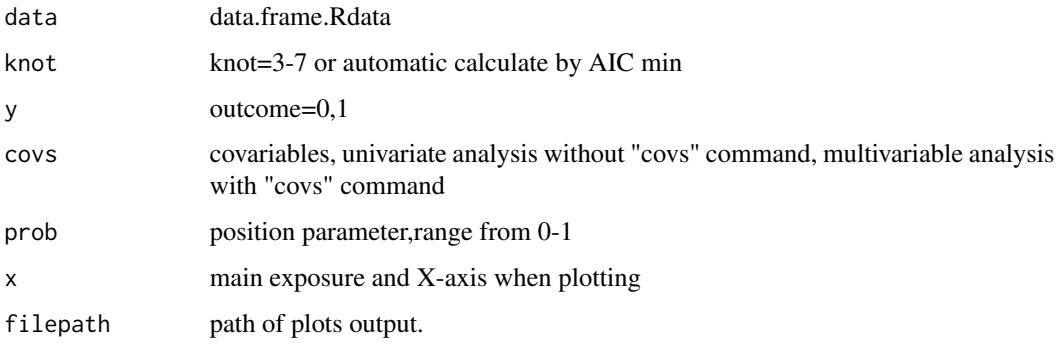

#### Details

quasipoisson models with RCS splines were performed to explore the shape linear or nonlinear(U, inverted U,J,S,L,log,-log,temporary plateau shape)

#### Value

message.print PH assumption and other message

#### Author(s)

Zhiqiang Nie, <niezhiqiang@gdph.org.cn>

```
library(rcssci)
rcs_quasipoisson.ushap(data=sbpdata, y = "status",x = "sbp",
prob=0.1,filepath=tempdir())
# library(rcssci)
# rcs_quasipoisson.ushap(knot=4,data=sbpdata, y = "status",x = "sbp",
# covs=c("age","gender"),prob=0.1,filepath="D:/temp")
```
<span id="page-21-0"></span>

A data on sbp and status.

#### Usage

data(sbpdata)

#### Format

An object of class tbl\_df (inherits from tbl, data.frame) with 3621 rows and 5 columns.

#### Examples

data(sbpdata)

# <span id="page-22-0"></span>Index

∗ datasets sbpdata, [22](#page-21-0) rcs\_cox.lshap, [6](#page-5-0) rcs\_cox.nshap, [7](#page-6-0) rcs\_cox.prob, [8](#page-7-0) rcs\_cox.ushap, [9](#page-8-0) rcs\_linear.lshap, [10](#page-9-0) rcs\_linear.nshap, [11](#page-10-0) rcs\_linear.prob, [12](#page-11-0) rcs\_linear.ushap, [13](#page-12-0) rcs\_logistic.lshap, [14](#page-13-0) rcs\_logistic.nshap, [15](#page-14-0) rcs\_logistic.prob, [16](#page-15-0) rcs\_logistic.ushap, [17](#page-16-0) rcs\_quasipoisson.lshap, [18](#page-17-0) rcs\_quasipoisson.nshap, [19](#page-18-0) rcs\_quasipoisson.prob, [20](#page-19-0) rcs\_quasipoisson.ushap, [21](#page-20-0) rcssci\_cox, [2](#page-1-0) rcssci\_linear, [3](#page-2-0) rcssci\_logistic, [4](#page-3-0) rcssci\_quasipoisson, [5](#page-4-0)

sbpdata, [22](#page-21-0)